## **DNS Privacy Public Resolvers**

The following are services that have been announced by large organisations - they support DNS Privacy on anycast networks.

- [DNS-over-TLS \(DoT\)](#page-0-0)
- [DNS-over-HTTPS \(DoH\)](#page-0-1)

A list of experimental DoT test servers (including those run by the Stubby developers) is available on the [Test Servers page.](https://dnsprivacy.org/wiki/display/DP/DNS+Privacy+Test+Servers)

## <span id="page-0-0"></span>DNS-over-TLS (DoT)

Details are provided in the [Stubby config file](https://raw.githubusercontent.com/getdnsapi/stubby/develop/stubby.yml.example) for users who want to enable them.

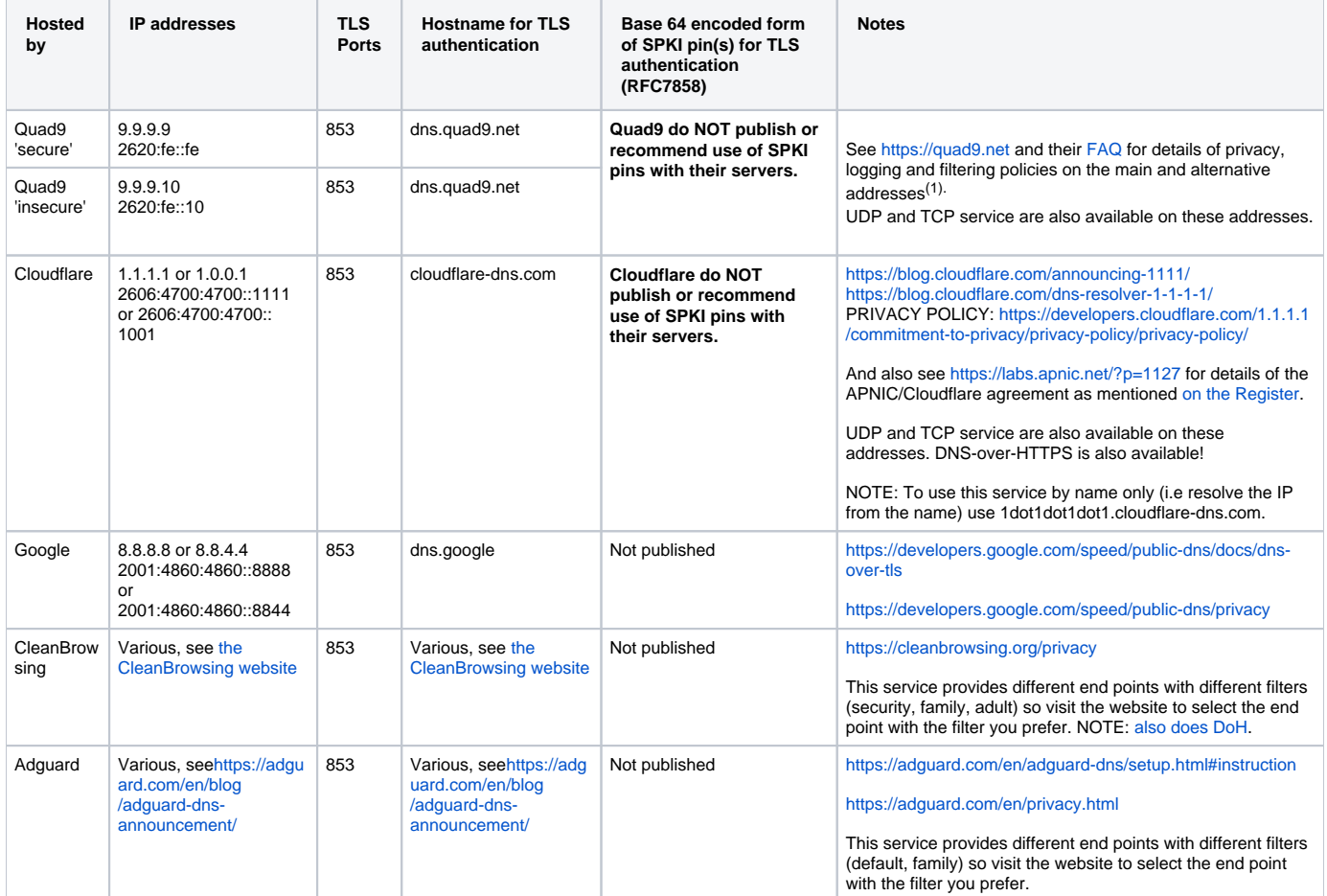

## <span id="page-0-1"></span>DNS-over-HTTPS (DoH)

➀ This list seems to be the most up to date list available of DoH severs [https://github.com/curl/curl/wiki/DNS-over-HTTPS#publicly-available](https://github.com/curl/curl/wiki/DNS-over-HTTPS#publicly-available-servers)[servers](https://github.com/curl/curl/wiki/DNS-over-HTTPS#publicly-available-servers)

Details of Cloudflare service and privacy policies:

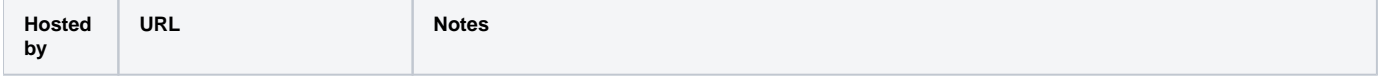

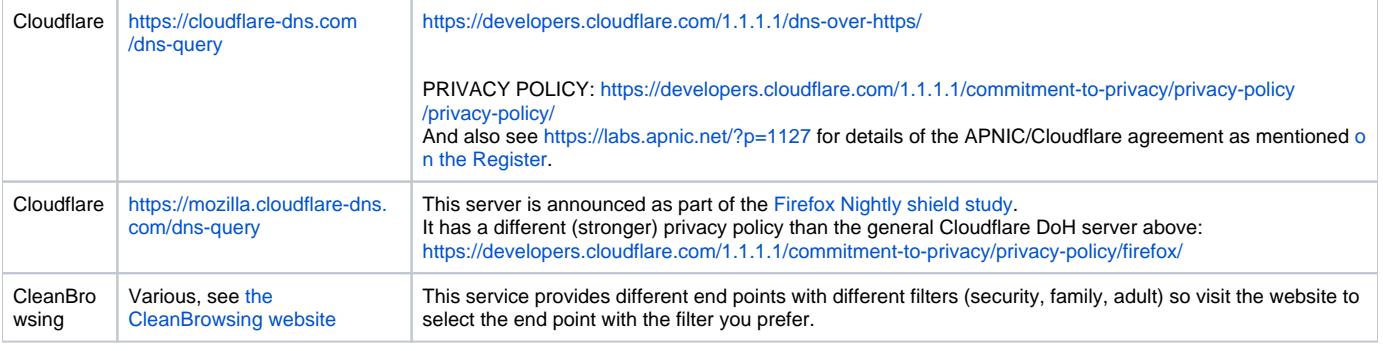

Google also support DoH in two ways

- A small scale experimental service implementing draft-ietf-doh-dns-over-https on <https://dns.google.com/experimental>
- A proprietary service using a JSON format, see <https://developers.google.com/speed/public-dns/docs/dns-over-https>